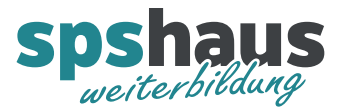

# **Bausteinbeschreibung**

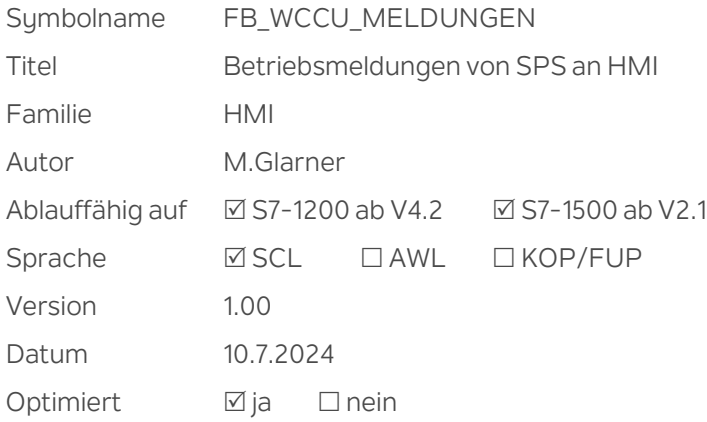

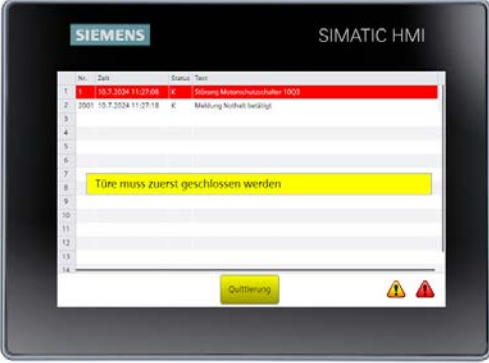

#### **Kurzbeschreibung**

Maximal 256 Betriebsmeldungen werden als Bit-Meldungen an ein WinCC Unified Panel übergeben. Eine Sammelmeldung und die aktuelle Anzahl anstehender Meldungen werden ausgegeben. Optional kann mit einer Textliste eine alternierende Meldungsanzeige realisiert werden.

#### **Durchgangsparameter**

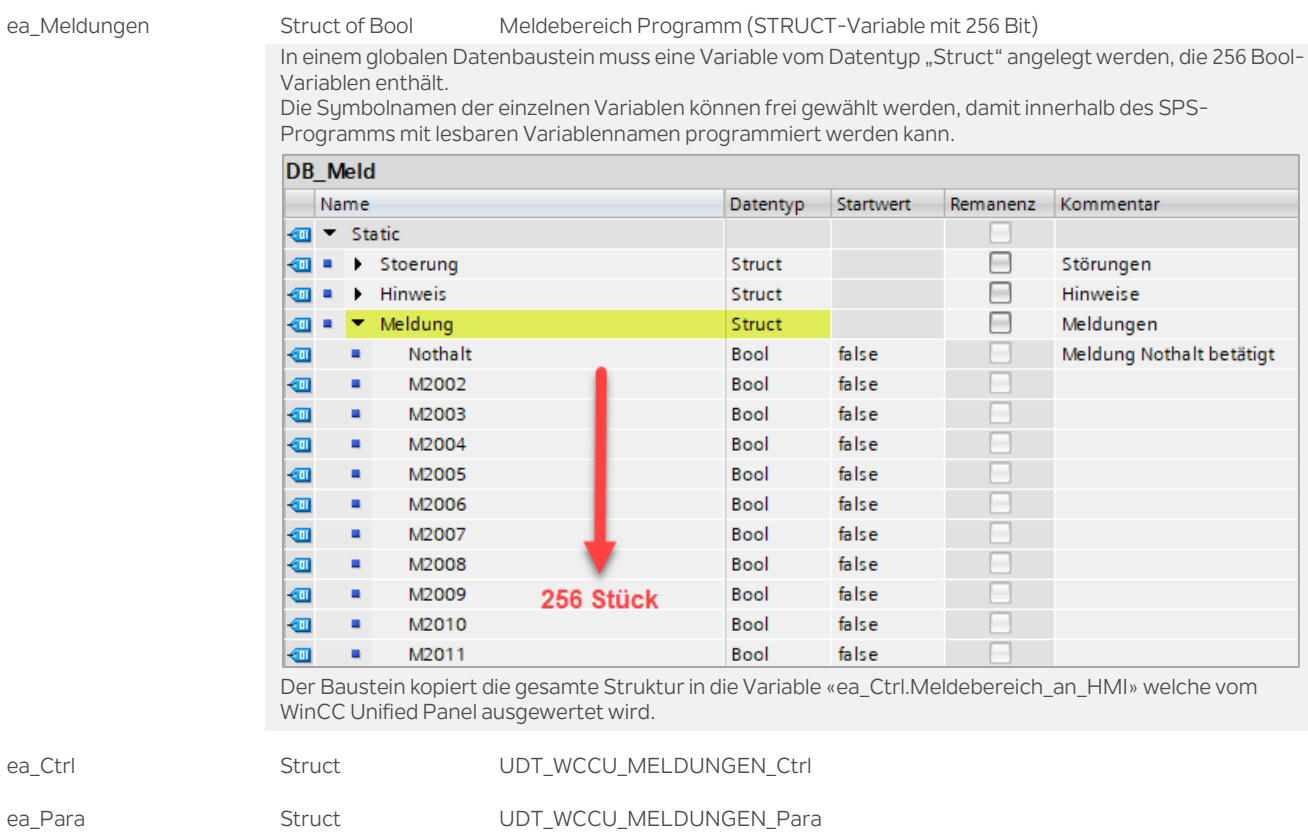

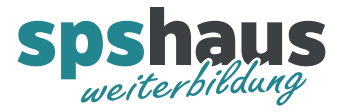

## **UDT\_WCCU\_MELDUNGEN\_Ctrl**

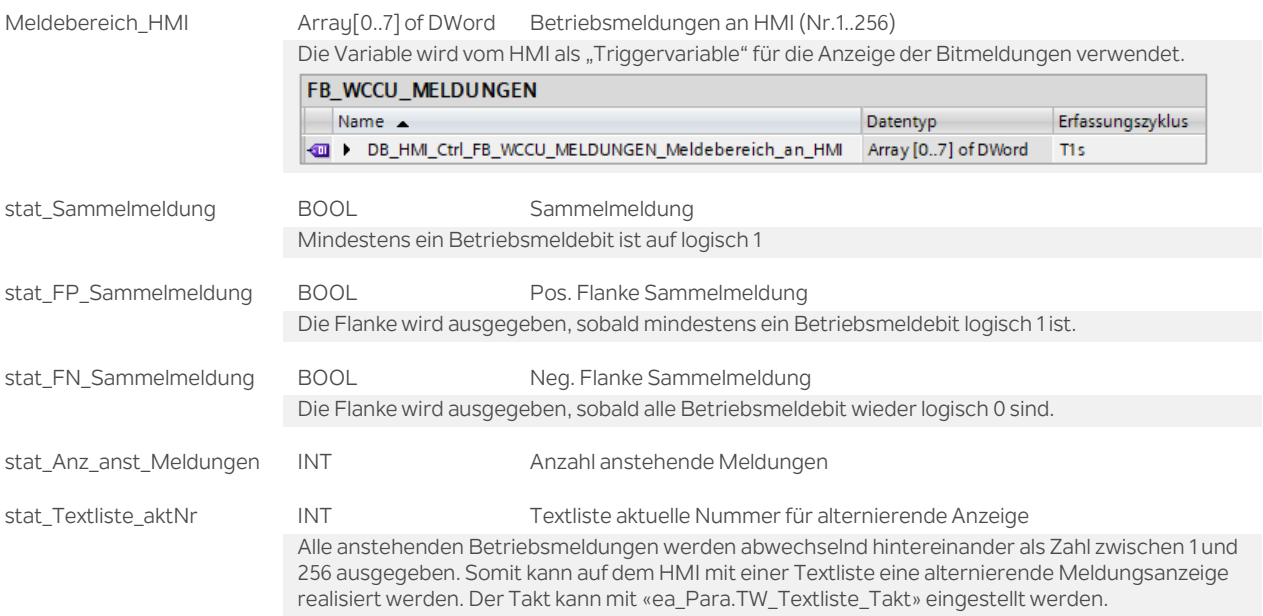

## **UDT\_WCCU\_MELDUNGEN\_Para**

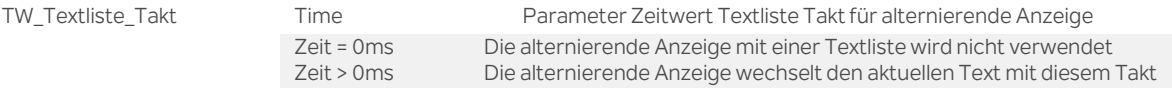

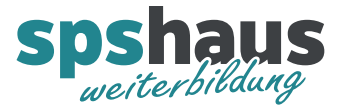

### **Funktion**

#### **Betriebsmeldungen im WinCC Unified einrichten**

Die Texte für die Betriebsmeldungen werden im WinCC Unified unter «HMI-Meldungen» im Register «Bitmeldungen» definiert.

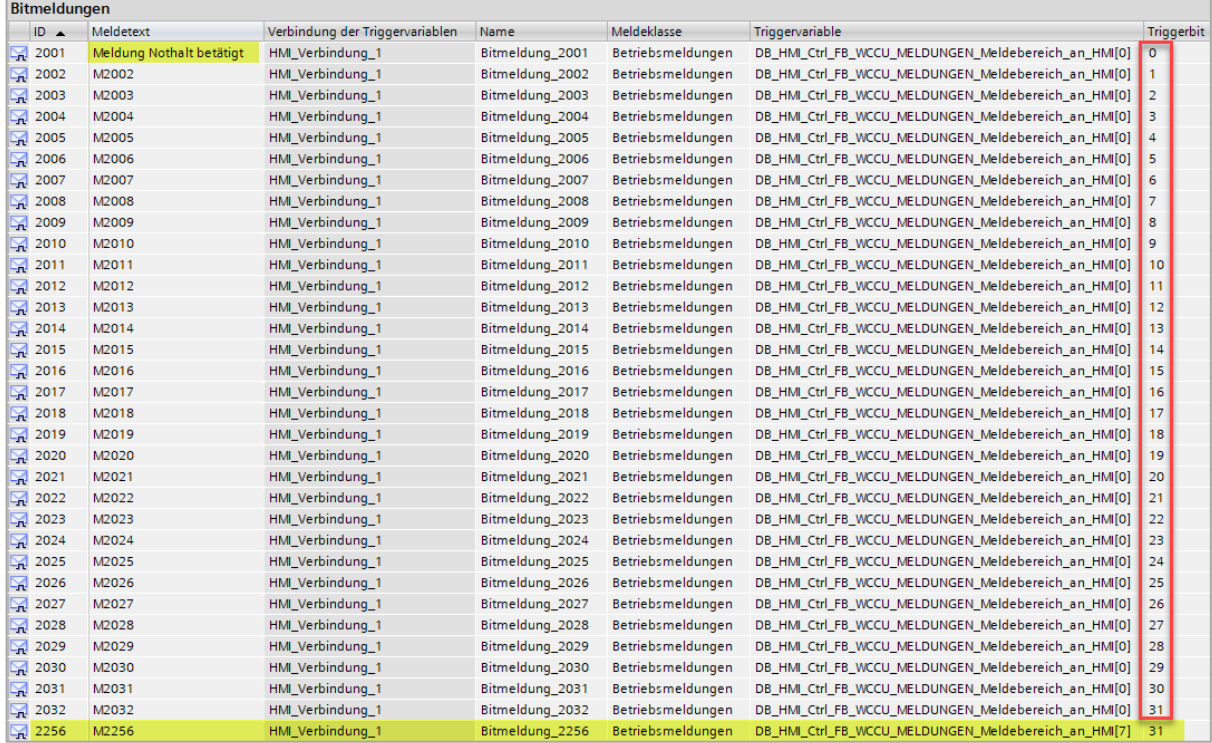

In diesem Beispiel wurden die Nummern 2001 bis 2032 und für die letzte mögliche Betriebsmeldung die Nummer 2256 verwendet. Diese Nummern können jedoch frei gewählt werden.

#### **Empfehlung**

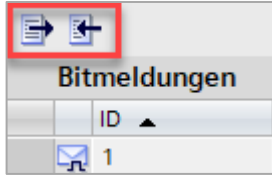

Verwenden Sie die Export- und Importfunktion, um die Meldungen effizient, zum Beispiel in Excel, zu erstellen.

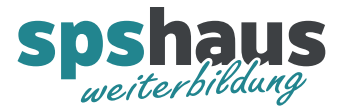

## **Beispiel SPS-Programmierung**

Im SPS-Programm können die Betriebsmeldungen mit Symbolnamen programmiert werden, wodurch sich die Lesbarkeit erheblich erhöht.

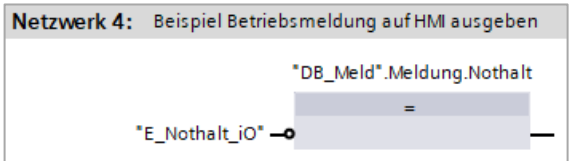

## **Bausteinaufruf**

Es wird empfohlen den Baustein am Ende des OB1 aufzurufen. Falls die 256 Betriebsmeldungen nicht ausreichen, kann der FB mehrmals aufgerufen werden.

#### **Versionshistorie**

**1.00** 10.07.2024 M.Glarner

> Erstellungsversion